#### **Oracle® Cloud** What's New for Oracle Database Exadata Cloud Service (OCI-C)

E75515-25 January 2020

#### What's New for Exadata Cloud Service

New and changed features routinely become available in Exadata Cloud Service. You don't need to request an upgrade to deliver the new features — they come to you automatically. Here's an overview of new features and enhancements added over time.

#### **Note:**

This is the new features guide for Exadata Cloud Service deployed on Oracle Cloud Infrastructure Classic (OCI-C).

If you are looking for Exadata Cloud Service deployed on [Oracle Cloud](https://docs.cloud.oracle.com/iaas/Content/GSG/Concepts/baremetalintro.htm) [Infrastructure](https://docs.cloud.oracle.com/iaas/Content/GSG/Concepts/baremetalintro.htm) (OCI), please use the latest documentation for [Exadata DB](https://docs.cloud.oracle.com/iaas/Content/Database/Concepts/exaoverview.htm) [Systems](https://docs.cloud.oracle.com/iaas/Content/Database/Concepts/exaoverview.htm).

#### Exadata Cloud Service Releases:

- [Exadata Cloud Service Release 18.2.5 June 2018](#page-1-0)
- [Exadata Cloud Service Release 18.1.2 January 2018](#page-1-0)
- [Exadata Cloud Service Release 17.3.3 August 2017](#page-1-0)
- [Exadata Cloud Service Release 17.3.1 July 2017](#page-2-0)
- [Exadata Cloud Service Release 17.2.5 June 2017](#page-2-0)
- [Exadata Cloud Service Release 17.2.1 April 2017](#page-2-0)
- [Exadata Cloud Service Release 17.1.3 February 2017](#page-2-0)
- [Exadata Cloud Service Release 17.1.1 January 2017](#page-3-0)
- [Exadata Cloud Service Release 16.4.5 December 2016](#page-3-0)
- [Exadata Cloud Service Release 16.4.3 November 2016](#page-3-0)
- [Exadata Cloud Service Release 16.3.6 September 2016](#page-3-0)

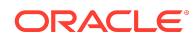

- <span id="page-1-0"></span>• [Exadata Cloud Service Release 16.3.5 — September 2016](#page-4-0)
- [Exadata Cloud Service Release 16.3.4 August 2016](#page-4-0)
- [Exadata Cloud Service Release 16.2.5 June 2016](#page-4-0)

## Exadata Cloud Service Release 18.2.5 — June 2018

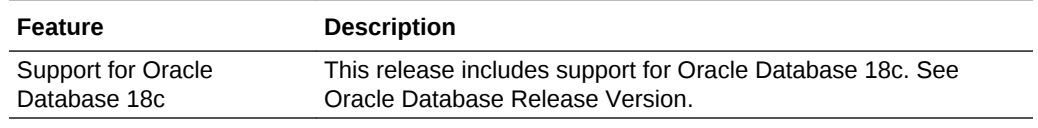

#### Exadata Cloud Service Release 18.1.2 — January 2018

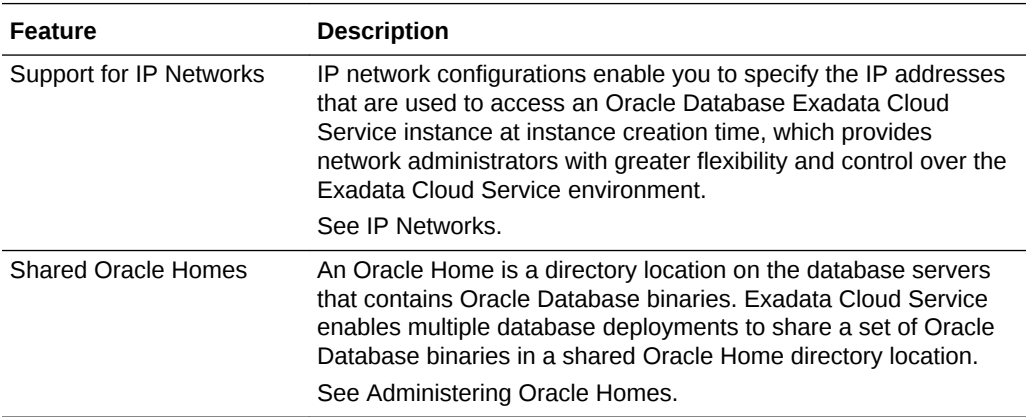

# Exadata Cloud Service Release 17.3.3 — August 2017

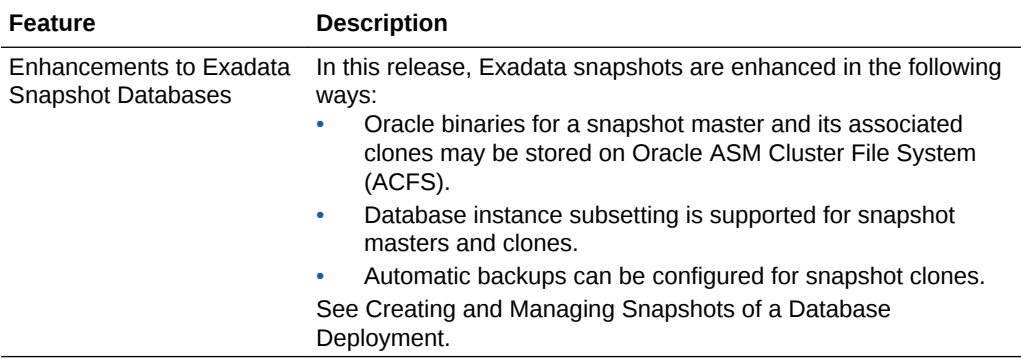

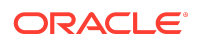

# <span id="page-2-0"></span>Exadata Cloud Service Release 17.3.1 — July 2017

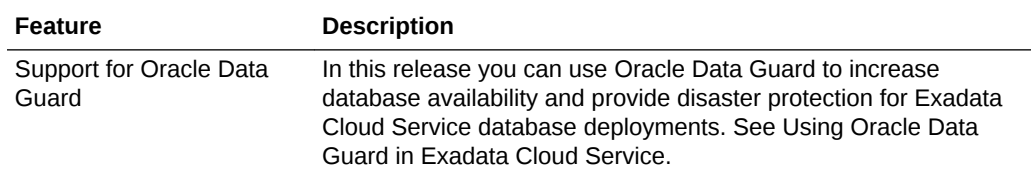

#### Exadata Cloud Service Release 17.2.5 — June 2017

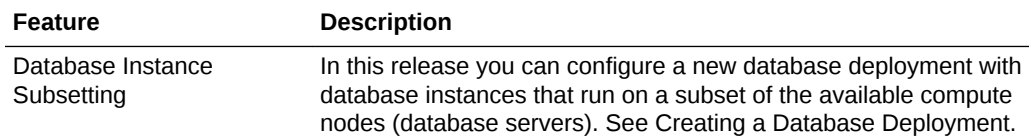

## Exadata Cloud Service Release 17.2.1 — April 2017

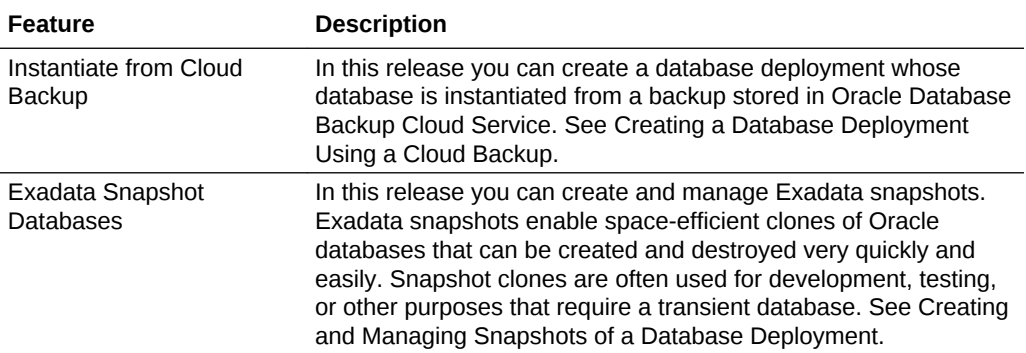

# Exadata Cloud Service Release 17.1.3 — February 2017

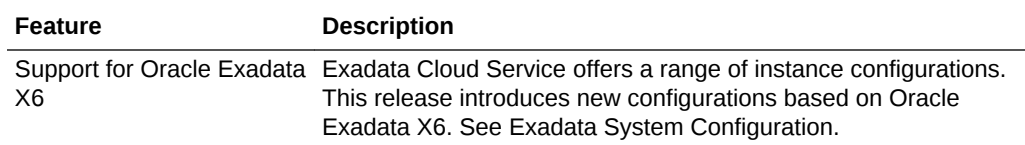

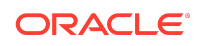

# <span id="page-3-0"></span>Exadata Cloud Service Release 17.1.1 — January 2017

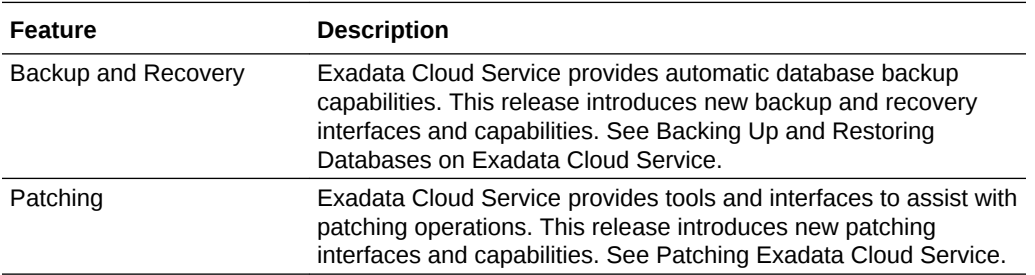

# Exadata Cloud Service Release 16.4.5 — December 2016

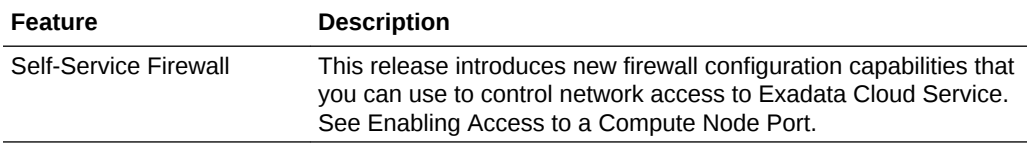

# Exadata Cloud Service Release 16.4.3 — November 2016

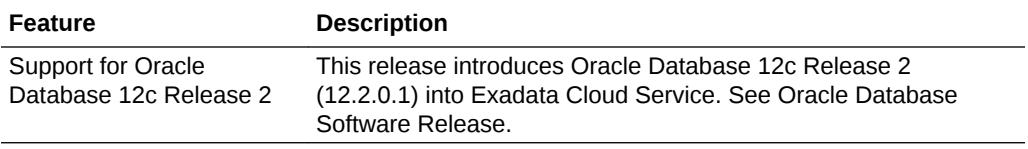

# Exadata Cloud Service Release 16.3.6 — September 2016

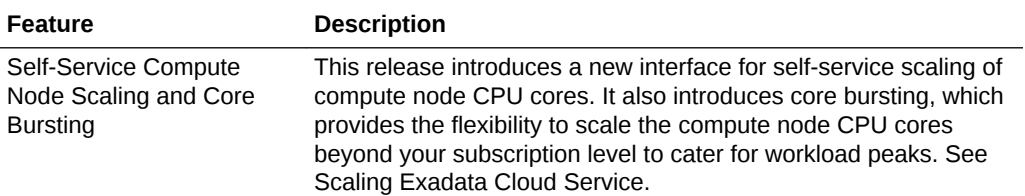

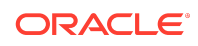

# <span id="page-4-0"></span>Exadata Cloud Service Release 16.3.5 — September 2016

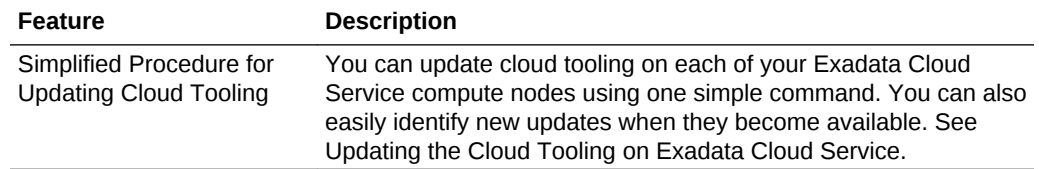

#### Exadata Cloud Service Release 16.3.4 — August 2016

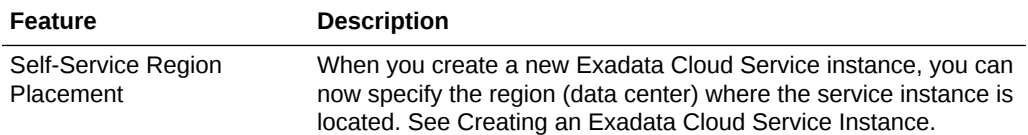

#### Exadata Cloud Service Release 16.2.5 — June 2016

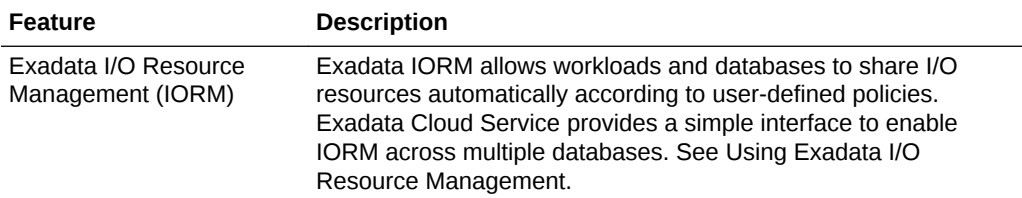

Oracle® Cloud What's New for Oracle Database Exadata Cloud Service (OCI-C), E75515-25

Copyright © 2016, 2020, Oracle and/or its affiliates. All rights reserved.

This software and related documentation are provided under a license agreement containing restrictions on use and disclosure and are protected by intellectual property laws. Except as expressly permitted in your license agreement or allowed by law, you may not use, copy, reproduce, translate, broadcast, modify, license, transmit, distribute, exhibit, perform, publish, or display any part, in any form, or by any means. Reverse engineering, disassembly, or decompilation of this software, unless required by law for interoperability, is prohibited.

The information contained herein is subject to change without notice and is not warranted to be error-free. If you find any errors, please report them to us in writing.

If this is software or related documentation that is delivered to the U.S. Government or anyone licensing it on behalf of the U.S. Government, then the following notice is applicable:

U.S. GOVERNMENT END USERS: Oracle programs, including any operating system, integrated software, any programs installed on the hardware, and/or documentation, delivered to U.S. Government end users are "commercial computer software" pursuant to the applicable Federal Acquisition Regulation and agency-specific supplemental regulations. As such, use, duplication, disclosure, modification, and adaptation of the programs, including any operating system, integrated software, any programs installed on the hardware, and/or documentation, shall be subject to license terms and license restrictions applicable to the programs. No other rights are granted to the U.S. Government.

This software or hardware is developed for general use in a variety of information management applications. It is not developed or intended for use in any inherently dangerous applications, including applications that may create a risk of personal injury. If you use this software or hardware in dangerous applications, then you shall be responsible to take

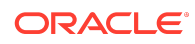

all appropriate fail-safe, backup, redundancy, and other measures to ensure its safe use. Oracle Corporation and its affiliates disclaim any liability for any damages caused by use of this software or hardware in dangerous applications.

Oracle and Java are registered trademarks of Oracle and/or its affiliates. Other names may be trademarks of their respective owners.

Intel and Intel Xeon are trademarks or registered trademarks of Intel Corporation. All SPARC trademarks are used under license and are trademarks or registered trademarks of SPARC International, Inc. AMD, Opteron, the AMD logo, and the AMD Opteron logo are trademarks or registered trademarks of Advanced Micro Devices. UNIX is a registered trademark of The Open Group.

This software or hardware and documentation may provide access to or information about content, products, and services from third parties. Oracle Corporation and its affiliates<br>are not responsible for and expressly disclai agreement between you and Oracle. Oracle Corporation and its affiliates will not be responsible for any loss, costs, or damages incurred due to your access to or use of third-<br>party content, products, or services, except a

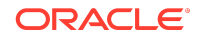